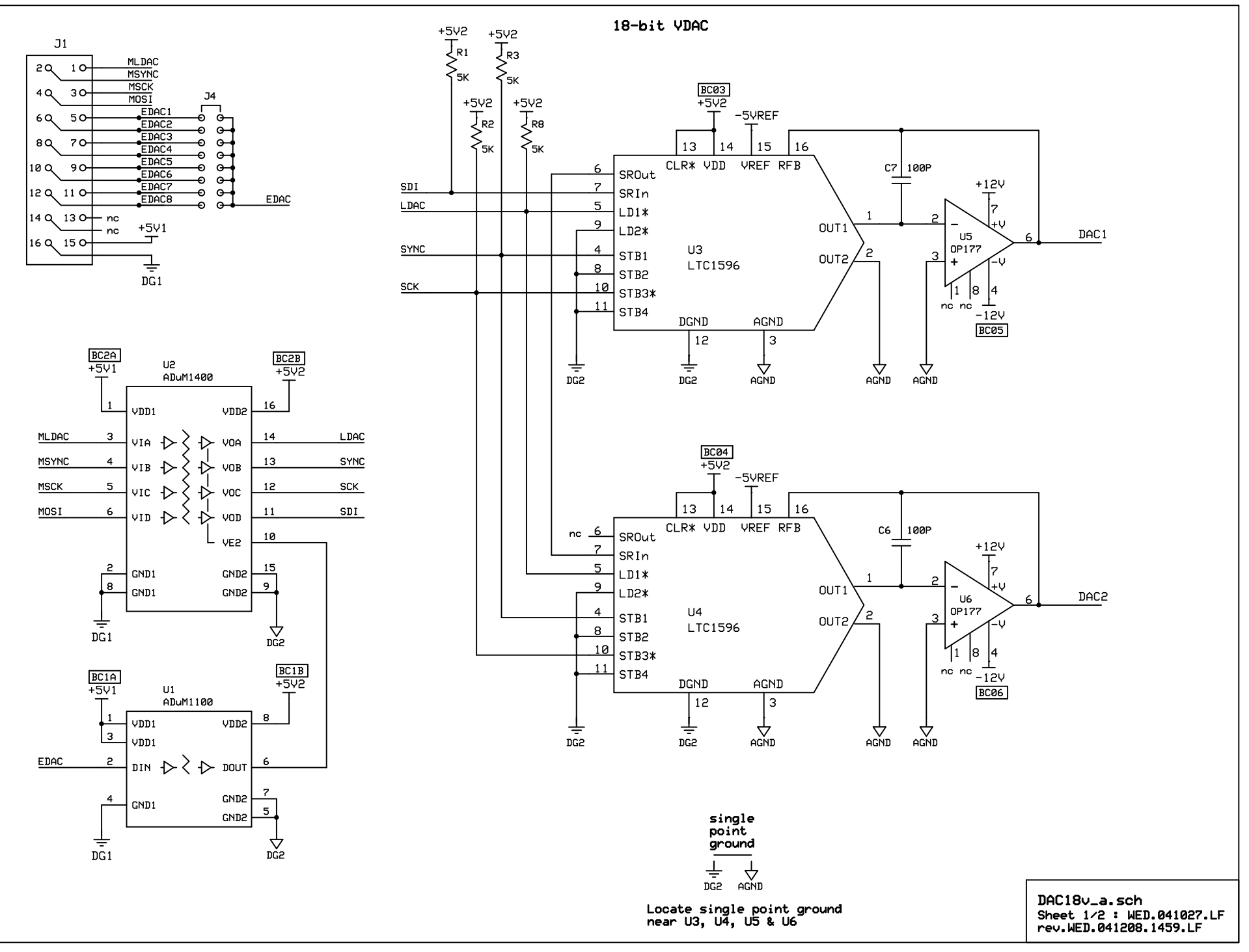

C:\Program Files\ExpressPCB\LF\_sch\DAC18v\_a.sch - Sheet1

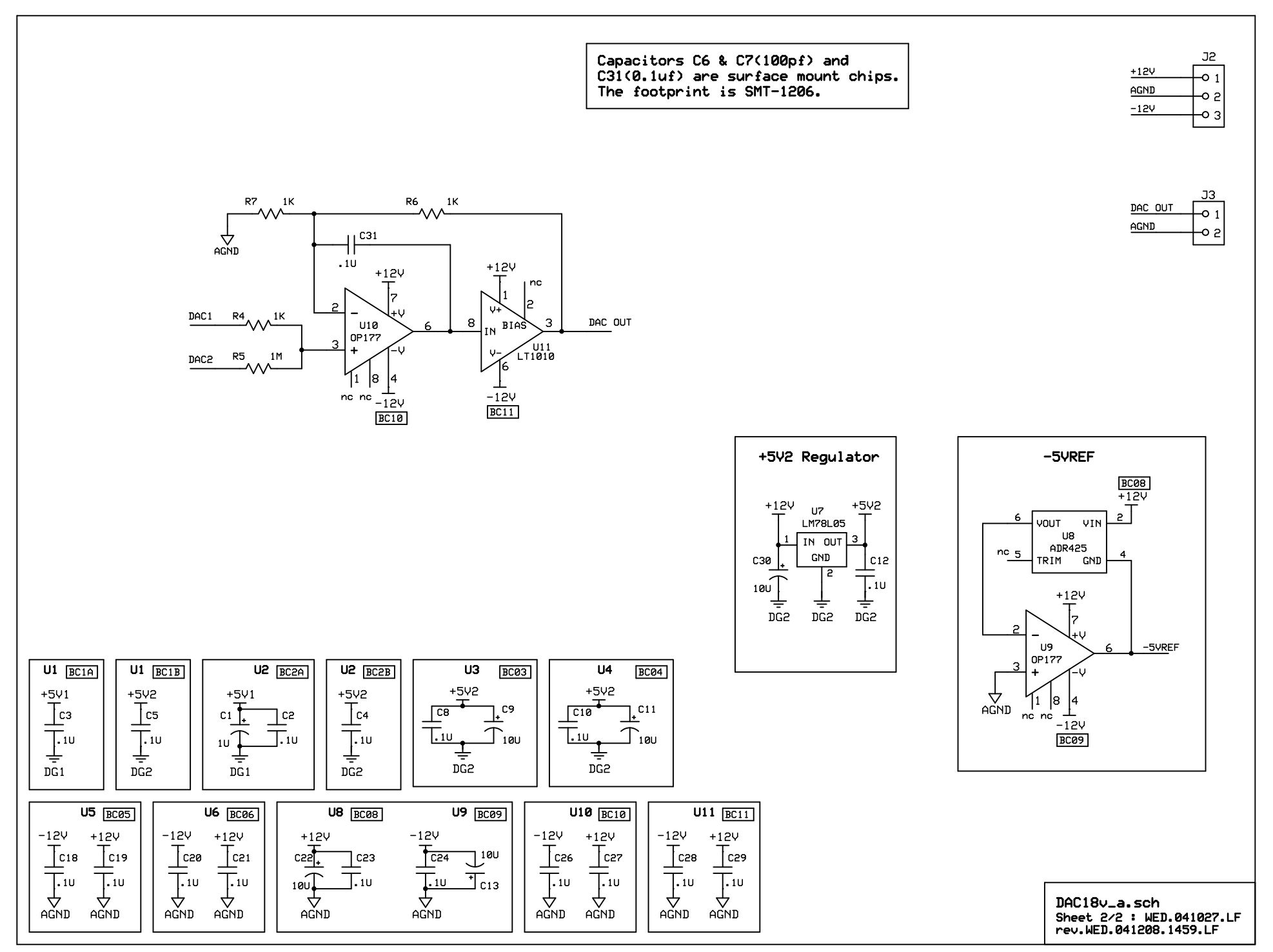

C:\Program Files\ExpressPCB\LF\_sch\DAC18v\_a.sch - Sheet2